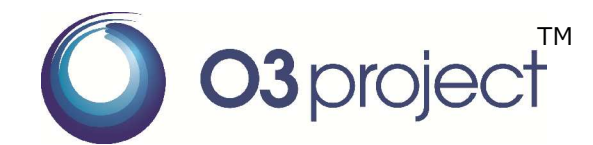

# **Open Source Software for SDN Transport Networks**

## n **Effects of SDN based integrated management and control for packet transport and optical core networks n** Realize automatic and efficient network operations by the multilayer integrated management **E** Enable control of underlying network layers by operating only a user's service layer

#### n **PKT-Transport of O3 Orchestrator & Controller suite & Compatible nodes (Hitachi, Ltd.)**

- Multi-layer orchestrator which automatically configures virtual path to fulfil service requirements (bandwidth, delay)
- $\blacksquare$  Network emulator which enables simplified configuration by using "lagopus" software switch
- Network control server which simulates NBI of SDN controller for packet transport (aka. SDTN-C)

### n **OPT-Transport Apps of O3 Orchestrator & Controller Suite (Fujitsu, Ltd.)**

- The optical core network resource manager (OCNRM) that virtualizes the multilayer network including the optical core network and cooperates with ODENOS which orchestrates the other layers
- The optical core network driver and the OpenFlow protocol extension that enable to control the optical core node which has OTN/WDN cross-connect function
- The DummyOptNode which imitates the optical core node and visualizes the cross-connect status

### n **Effect of OSS**

■ Enables the experience of SDN management mechanism of packet and optical network integration by using this open source software

### ■ Download site

■ <http://www.o3project.org/en/>

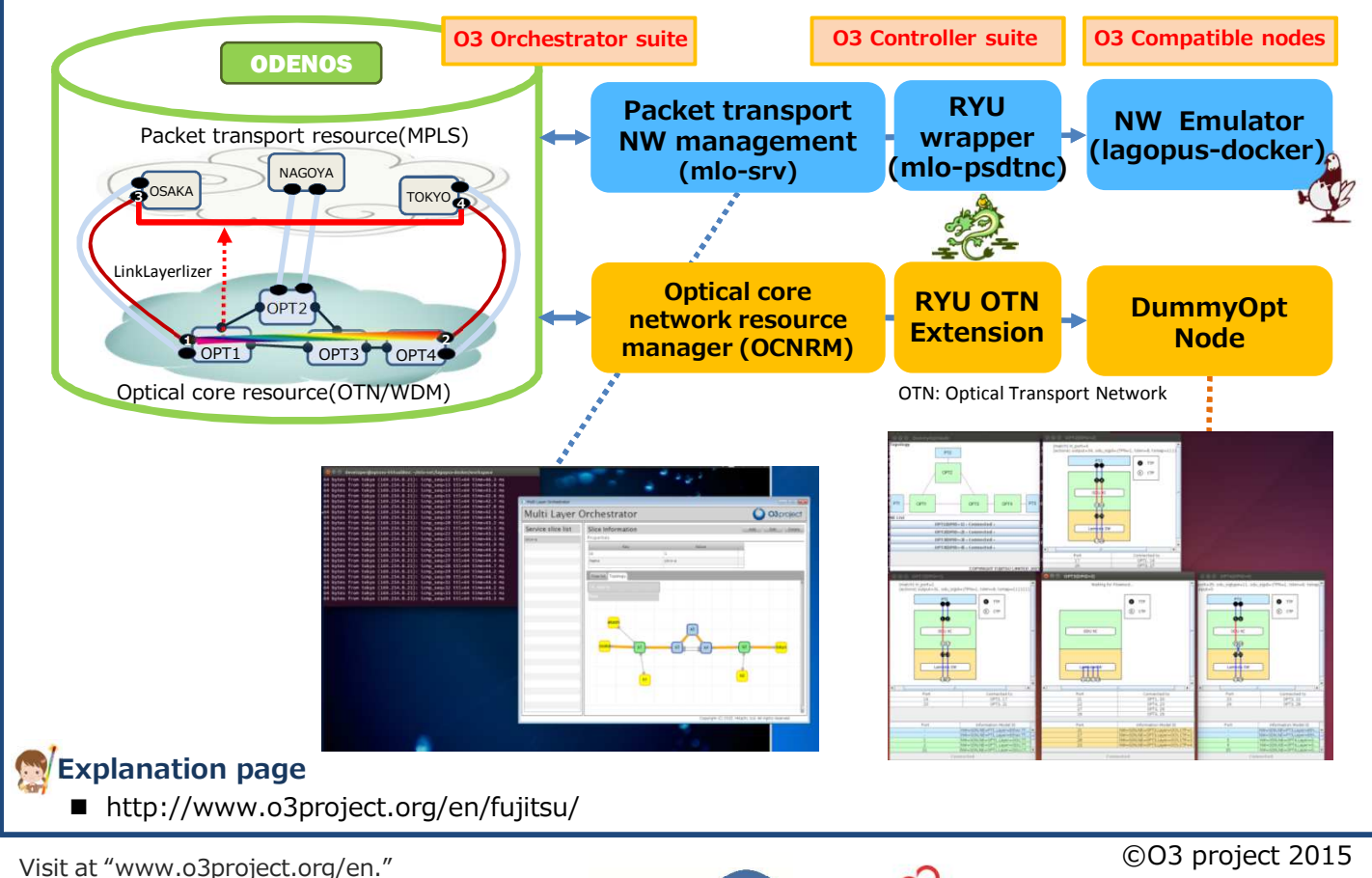

Open Oragnic Optima

**U HITACHI** 

This research is executed under a part of a "Research and Development of Network Virtualization Technology" program commissioned by the Ministry of Internal Affairs and Communications.